# **BigNums When 64 bits just isn't enough**

**YAPC::NA 2015**

# Dana Jacobsen, 10 Jun 2015

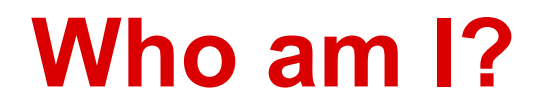

dana@acm.org

Software Engineer at AppNexus Member of PDX.pm Perl user since 4.011 (Nov 1991)

Author of ntheory module Author of non-Pari replacements for Crypt::RSA & DSA Contributor to RosettaCode and OEIS

### **Pascal's Triangle**

```
sub pascal {
 my $rows = shift;my @next = (1);
   for my $n (1 .. $rows) {
     print "@next\n";
    @next = (1, (map $next[$_]+$next[$_+1], 0 .. $n-2),
              1);
 }
}
                                                             1
                                                            1 1
                                                            1 2 1
                                                            1 3 3 1
                                                             ....
```
1 4 6 4 1 1 5 10 10 5 1 1 6 15 20 15 6 1 1 7 21 35 35 21 7 1 1 8 28 56 70 56 28 8 1 ... 2.1912870037045e+19 ... [line 69]

line 55 with 32-bit perl

### **Perl's numbers**

perl32 -E  $'say \sim0'$ 4294967295

perl -E 'say  $\sim 0$ ' 18446744073709551615

perl -E 'say 84931153 \* 72761567' 6.17972377939675e+15

### **More NVs, and use integer**

perl32 -E '97829 \* 125141' 12242418889 <= an NV (double)

perl -E 'use integer; say 84931153 \* 72761567' 6179723779396751 <= looks good!

perl32 -E 'use integer; say 84931153 \* 72761567' 279860367 <= oh my

```
perl32 -E 'use integer; say 2**31+1'
-2147483647 <= Argh
```
### **Math::BigInt**

use Math::BigInt; my  $$n = Math::BigInt->new(1);$ my \$m = Math::BigInt->new(10) \*\* 457 + 499;

No FP conversions on operations (integer semantics)

Arbitrary length: 10s of millions of digits if desired

### **Pascal's Triangle**

```
sub pascal {
 my $rows = shift;
 my @next = (1);
 for my $n (1.. $rows) {
     print "@next\n";
   @next = (1, (map $next[$_]+$next[$_+1], 0 .. $n-2),
              1);
 }
}
                                                          1
```

```
1 1
1 2 1
1 3 3 1
1 4 6 4 1
1 5 10 10 5 1
1 6 15 20 15 6 1
1 7 21 35 35 21 7 1
1 8 28 56 70 56 28 8 1
....
... 2.1912870037045e+19 ... [line 69]
```
### **Pascal's Triangle**

```
sub pascal {
   use bigint;
  my $rows = shift;
  my @next = (1);
   for my $n (1 .. $rows) {
     print "@next\n";
    @next = (1,(\text{map } \$next[4]) + \$next[4] + \$next[4]), 0.. \$n-2),
                1);
 }
}
                                                                  1
                                                                  1 1
                                                                  1 2 1
                                                                  1 3 3 1
                                                                  1 4 6 4 1
                                                                  1 5 10 10 5 1
                                                                  1 6 15 20 15 6 1
                                                                  1 7 21 35 35 21 7 1
                                                                  1 8 28 56 70 56 28 8 1
                                                                  ....
                                                                  ... 21912870037044995008 ... [line 69]
```
### **Binomial**

sub binomial { my (\$r, \$n, \$k) = (1, @\_); for (1 .. \$k) { \$r \*= \$n--; \$r /= \$\_ } \$r; }

FP results at (53,23) in 32-bit FP results at (63,29) in 64-bit

### **Binomial**

sub binomial { use bigint; my  $(\frac{5}{5}r, \frac{5}{5}n, \frac{5}{5}k) = (1, \frac{2}{5}i)$ ; for  $(1 \ldots 4k)$  {  $\frac{4}{5}r \stackrel{*}{=} \frac{4}{5}n - \frac{1}{5}$   $\frac{4}{5}r$  /=  $\frac{4}{5}$  }  $$r;$ }

Works correctly for large inputs

### **Math::BigInt extras**

- $$x$->b$ modpow $$y, $n$)$ #  $($ \$x \*\* \$y) % \$n  $$n->bfac()$  $# \n n!$  $$n$-}$ bnok(\$k) # binomial( $\sin, \frac{1}{2}$ k)  $$n$-*blog*( $$base$ )$ # log \$base of \$n
- my  $$n = Math::BigInt->from bin("1101010111")$ ; my \$m = Math::BigInt->from\_hex("0xDEADC0DE"); say  $$m->as_bin()$ ; say  $$n->as$  hex();

```
use bigint;
for my x (3000000...3000001) {
  for my $y (3000000..3000001) {
    for my $z (3000000..3000001) {
      say $x * $y * $z;}
  ł
                                    Ranges are always signed ints
}
2.7e+192.7000009e+19
```

```
use bigint;
for my $x (3000000..3000001) {
   for my $y (3000000..3000001) {
     for my $z (3000000..3000001) {
       say 1 * $x * $y * $z;
     }
   }
}
27000000000000000000
27000009000000000000
```
Ranges are always signed ints Coerce to bigint: 1\* 0+

use bigint;

my @n = (qw/6038203321 5157712919 4485674059 6818955709/);  $$n[0]$  \*=  $$n[$ ]$  for 1..\$#n; say  $\sin\left[\theta\right]$ ;

9.52599789253049e+38

Strings aren't bigints Coerce or explicitly create object

User input, hash keys, etc.

use bigint; say  $\sim 0$ ;

 $-1$ 

#### Complement of 0 isn't UV\_MAX

### **Crossing a Camel with a Snail**

RosettaCode AGM example. Calculate 10k digits of Pi.

 $2min$  43s bigint

### **Crossing a Camel with a Snail**

RosettaCode AGM example. Calculate 10k digits of Pi.

2min 43s bigint

- 6.7s bigint lib=>"Pari";
- 0.13s bigint lib=>"GMP";

### **Crossing a Camel with a Snail**

RosettaCode AGM example. Calculate 10k digits of Pi.

2min 43s bigint 6.7s bigint lib=>"Pari"; 0.13s bigint lib=>"GMP";

To install: cpan Math::BigInt::GMP

 $try \Rightarrow "GMP, Pari"$  $only \Rightarrow$  "GMP"

### **The perils of CPAN**

Neither back end will install since 5.21.0 (including 5.22.0). Doh!

GMP backend turns large ints into negative inputs. Workaround: stringify everything: \$n=Math::BigInt->new("\$m"); RT filed 3.5 years ago. Patch submitted 2 years ago. Still waiting.

Pari backend doesn't work on Win64. At all.

threads plus loading Pari = boom.

### **A racing snail without its shell is just sluggish**

Binomial example. Binomials  $\$n = 1..300$ ,  $\$k = 1..\$n/2$ 

- 34.7s bigint
- 34.3s bigint lib=>"Pari"
- 30.7s bigint lib=>"GMP";

A lot of pure Perl code per op = a lot of overhead per operation.

### **… but all hope is not lost**

Binomial example. Binomials  $\$n = 1..300$ ,  $\$k = 1..\$n/2$ 

- 34.7s bigint
- 34.3s bigint lib=>"Pari"
- 30.7s bigint lib=>"GMP"

A lot of pure Perl code per op = a lot of overhead per operation.

- 1.4s Math::Pari qw/:int/
- 3.8s Math::GMP qw/:constant/
- 0.5s Math::GMPz

### **Math::Int64**

```
use Math::Int64 "int64";
my ($n,$m) = ( int64(12), int64("282374892374982374") );
say $n * $m;
```
With a non-ancient C compiler, gives you fast 64-bit objects.

You could just install 64-bit Perl.

It has some nice extra features, like use integer but more.

### **Math::Int128**

```
use Math::Int128 "int128";
my ($n,$m) = ( int128(12), int128("28237489237498237498") );
say $n * $m;
```
Must have 128-bit support in your C compiler (e.g. gcc) and architecture (x86\_64 or Power).

Very similar to Math::Int64

Fast. Very similar to Math::GMPz

### **Big Integer Math Libraries**

Roll your own

**LibTomMath** 

Pari

GMP

#### gwnum

### **Math::Pari**

use Math::Pari qw/:int/;

Number one issue: no active maintainer.

Based on Pari 2.1.x line from 2000. Current Pari is 2.7.3.

### **Math::Pari**

use Math::Pari qw/:int/;

Number one issue: no active maintainer.

Based on Pari 2.1.x line from 2000. Current Pari is 2.7.3.

```
perl -MMath::Pari=isprime -E 'while (1) { die "22027*44053 is 
prime? Cool story, bro!" if isprime(22027*44053); }'
22027*44053 is prime? Cool story, bro!
```
Will tell you 9 is prime too. Fixed in Pari 2.3.0.

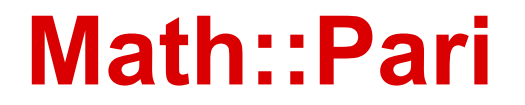

Downloads code from 3rd party (Pari) ftp server

threads + Pari => immediate segfault

Doesn't work on Win64

XS internals: "There is way way way too much crack-fuelled cheating." (Nick Clark, p5p list, 2008)

Used by classic Perl crypto modules. Replacements available.

### **Math::GMP**

use Math::GMP qw/:constant/;

Overall a good choice.

There are a few issues:

- more overhead than needed per call, but nothing compared to Math::BigInt.
- intify process can do wonky things with XS modules. Patch submitted.

### **Math::GMPz**

Exposes GMP mpz functions to Perl.

No handholding, no auto-bigint option, no safety net if you call its functions with bad arguments.

Very low overhead. Fastest of all options.

I've found a couple very small bugs. Fixed and new release sent out within a day of submitting.

Lots of undocumented & unsupported functions for the curious.

### **Performance hacks for Math::BigInt**

Make a Math::BigInt object only what has to be.

my  $$n = 50;$   $\# n$  is a native int my  $$mult = Math::BigInt->bone;$  # mult is bigint 1

Use two code paths for native vs. bigint, or by initial value

my  $$mult = ($n>20)$  ? Math::BigInt->bone : 1;

### **Performance hacks for Math::BigInt**

Call functions directly:

my \$q = \$g->copy->bsub(\$r)->bdiv(\$w); # (\$g-\$r)/\$w

Always use binc and bdec, or ++ / --

 $\sin\left(\frac{1}{2}\right);$  # 4x faster than  $\sin x = 1$ 

Predefine constants as bigints outside of loops.

### **Floating Point**

Floating point is not easy to get right.

1991 ACM Computing Surveys article:

"What every computer scientist should know about floating point"

48 pages.

### **Floating Point Modules**

Math::LongDouble worth mentioning

Math::BigFloat (and bignum) in core. Slow.

Math::GMPf Low level API

Math::MPFR Low level API

### **As much Pi as you want**

- 15min 51s Math::BigFloat->bpi(10\_000)
	- 26.1s Math::BigFloat->bpi(10\_000) Pari backend
		- 0.4s Math::BigFloat->bpi(10 000) GMP backend

### **As much Pi as you want**

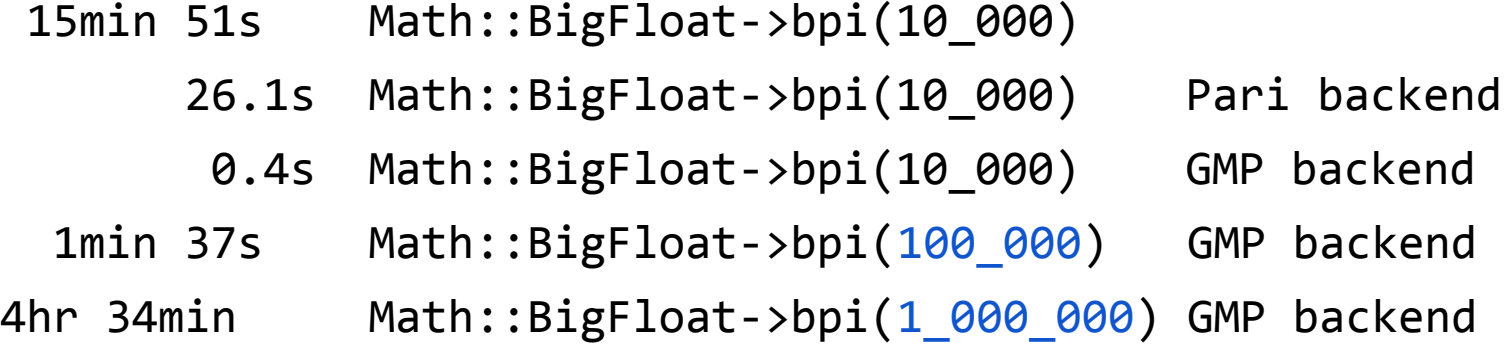

### **As much Pi as you want**

- 15min 51s Math::BigFloat->bpi(10\_000)
	- 26.1s Math::BigFloat->bpi(10\_000) Pari backend
		- 0.4s Math::BigFloat->bpi(10 000) GMP backend
- 1min 37s Math::BigFloat->bpi(100 000) GMP backend
- 4hr 34min Math::BigFloat->bpi(1 000 000) GMP backend
	- 1.8s  $GMP:$  use ntheory; say length(Pi( $1_000_0000)$ );
	- 1.3s MPFR: use Math::MPFR;
		- my  $$pi = Math::MPFR::Rmpfr$  init2(1 000 000\*3.321923); Math::MPFR::Rmpfr\_const\_pi(\$pi,MPFR\_RNDZ);
		- say length(\$pi);

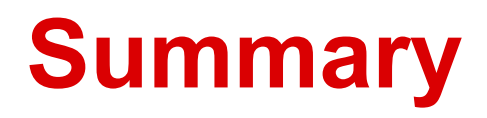

Integers:

- Math::BigInt or bigint [Simple, in core, slow]
- Math::GMP or Math::GMPz or Math::GMP qw/:constant/ Recommended if you have or can install GMP

Floats:

- Math::BigFloat or bignum [Simple, in core, slow]
- Math::MPFR

Want:

- transparent Math::GMPz and Math::MPFR

### **Thank you, and Questions**